$n = 9$ . The weights of internal nodes (successful searches) are  $P$ ; weights of external nodes (unsuccessful searches) are  $Q$ ;

$$
P = (21, 68, 84, 2, 69, 38, 84, 51, 71
$$
  

$$
Q = (43, 31, 19, 20, 69, 31, 55, 16, 70, 38)
$$

Entries  $c[ij]$  are added to table in order  $t = 0, 1, 2, \ldots, n$ , where  $t = j - i$ .

|                | ∩ |                  | $\overline{2}$   | 3        | 4        | 5                | 6 | $\overline{7}$ | 8 | 9 |
|----------------|---|------------------|------------------|----------|----------|------------------|---|----------------|---|---|
|                |   |                  |                  |          |          |                  |   |                |   |   |
|                | ∩ | $\Omega$         |                  |          |          |                  |   |                |   |   |
| $\overline{2}$ | ∩ | $\Omega$         |                  |          |          |                  |   |                |   |   |
| 3              |   | ⋂                |                  |          |          |                  |   |                |   |   |
| ±.             |   | $\theta$         | $\left( \right)$ | $\Omega$ | $\theta$ |                  |   |                |   |   |
| 5              |   | ∩                |                  |          |          | $\left( \right)$ |   |                |   |   |
| 6              |   |                  |                  |          |          | $\Omega$         | 0 |                |   |   |
| 7              |   | $\left( \right)$ |                  |          |          | $\theta$         | 0 |                |   |   |
| 8              |   | $\theta$         | $\left( \right)$ | $\Omega$ | 0        | $\Omega$         | 0 | $\Omega$       |   |   |
| 9              |   |                  |                  |          |          |                  |   |                |   |   |

Table 1:  $t = 0$ .

|                | 0 |                  | $\overline{2}$ | 3            | 4  | 5        | 6   | $\overline{ }$ | 8                | 9   |
|----------------|---|------------------|----------------|--------------|----|----------|-----|----------------|------------------|-----|
| $\mathbf{0}$   | 0 | 95               |                |              |    |          |     |                |                  |     |
|                | O | $\Omega$         | 118            |              |    |          |     |                |                  |     |
| $\overline{2}$ | 0 | $\left( \right)$ | 0              | 123          |    |          |     |                |                  |     |
| 3              | 0 | $\mathbf{0}$     |                |              | 91 |          |     |                |                  |     |
| $\overline{4}$ | 0 | ⋂                | 0              |              | 0  | 169      |     |                |                  |     |
| 5              | 0 | 0                | 0              |              | N  | $\theta$ | 124 |                |                  |     |
| 6              | 0 | ∩                | 0              |              | 0  | $\Omega$ |     | 155            |                  |     |
| $\overline{ }$ | 0 | $\Box$           | 0              | $\mathbf{0}$ | 0  | $\theta$ | 0   | $\theta$       | 137              |     |
| 8              | 0 | $\Box$           | 0              |              | 0  | $\Omega$ | 0   | 0              | $\left( \right)$ | 179 |
| 9              | 0 |                  | 0              |              | 0  | 0        |     | 0              |                  |     |

Table 2: Step  $t = 1$ .

|                | $\theta$       |                  | $\overline{2}$ | 3        | 4        | 5        | 6   | ⇁              | 8                | 9   |
|----------------|----------------|------------------|----------------|----------|----------|----------|-----|----------------|------------------|-----|
| $\overline{0}$ | 0              | 95               | 227            |          |          |          |     |                |                  |     |
|                | 0              | 0                | 118            | 340      |          |          |     |                |                  |     |
| $\overline{2}$ | $\theta$       | 0                | 0              | 123      | $285\,$  |          |     |                |                  |     |
| 3              | $\overline{0}$ | $\theta$         | $\overline{0}$ | 0        | 91       | 282      |     |                |                  |     |
| 4              | $\theta$       | $\theta$         | 0              | $\theta$ | $\Omega$ | 169      | 386 |                |                  |     |
| 5              | 0              | $\left( \right)$ | 0              | 0        | 0        | $\theta$ | 124 | 348            |                  |     |
| 6              | $\overline{0}$ | $\theta$         | $\overline{0}$ | $\theta$ | $\Omega$ | $\theta$ | 0   | 155            | 413              |     |
| 7              | $\theta$       | $\Omega$         | $\overline{0}$ | $\Omega$ | $\Omega$ | $\theta$ | 0   | $\theta$       | 137              | 383 |
| 8              | $\theta$       | $\Omega$         | $\theta$       | $\Omega$ | $\Omega$ | $\theta$ | 0   | $\Omega$       | 0                | 179 |
| 9              | $\theta$       | $\left( \right)$ | 0              | 0        | 0        | $\theta$ | 0   | $\overline{0}$ | $\left( \right)$ | 0   |

Table 3: Step  $t = 2$ .

|                | $\overline{0}$ |                  | $\overline{2}$ | 3        | 4        | 5        | 6        | 7              | 8   | $\overline{9}$ |
|----------------|----------------|------------------|----------------|----------|----------|----------|----------|----------------|-----|----------------|
| 0              | 0              | 95               | 227            | 504      |          |          |          |                |     |                |
|                | 0              | $\left( \right)$ | 118            | 340      | 502      |          |          |                |     |                |
| $\overline{2}$ | $\theta$       | $\Omega$         | $\overline{0}$ | 123      | 285      | 576      |          |                |     |                |
| 3              | $\theta$       | $\Omega$         | $\overline{0}$ | 0        | 91       | 282      | 499      |                |     |                |
| 4              | $\theta$       | $\left( \right)$ | $\overline{0}$ | 0        | $\theta$ | 169      | 386      | 686            |     |                |
| 5              | $\theta$       | $\Omega$         | $\theta$       | $\Omega$ | $\theta$ | $\theta$ | 124      | 348            | 606 |                |
| 6              | $\theta$       | $\Omega$         | $\theta$       | 0        | 0        | 0        | $\theta$ | 155            | 413 | 719            |
| 7              | $\theta$       | 0                | $\theta$       | $\theta$ | $\theta$ | $\theta$ | $\theta$ | $\overline{0}$ | 137 | 383            |
| 8              | $\theta$       | $\Omega$         | $\overline{0}$ | $\Omega$ | $\theta$ | 0        | $\theta$ | $\overline{0}$ | 0   | 179            |
| 9              | $\Omega$       | 0                | 0              | 0        | 0        |          | $\theta$ | $\theta$       |     | $\theta$       |

Table 4: Step  $t=3$ .

|                | $\theta$ |                | $\overline{2}$ | 3              | 4              | 5        | 6        | 7        | 8        | 9        |
|----------------|----------|----------------|----------------|----------------|----------------|----------|----------|----------|----------|----------|
| $\theta$       | $\theta$ | 95             | 227            | 504            | 725            |          |          |          |          |          |
|                | 0        | 0              | 118            | 340            | 502            | 793      |          |          |          |          |
| $\overline{2}$ | 0        | $\overline{0}$ | 0              | 123            | 285            | 576      | 796      |          |          |          |
| 3              | $\theta$ | $\theta$       | $\theta$       | $\theta$       | 91             | 282      | 499      | 821      |          |          |
| 4              | 0        | 0              | 0              | $\overline{0}$ | $\overline{0}$ | 169      | 386      | 686      | 1006     |          |
| 5              | $\theta$ | 0              | $\theta$       | $\overline{0}$ | $\theta$       | $\theta$ | 124      | 348      | 606      | 961      |
| 6              | 0        | 0              | $\theta$       | $\theta$       | $\theta$       | $\theta$ | $\theta$ | 155      | 413      | 719      |
| 7              | 0        | 0              | 0              | $\overline{0}$ | $\theta$       | $\theta$ | $\theta$ | $\theta$ | 137      | 383      |
| 8              | 0        | $\theta$       | $\theta$       | $\theta$       | $\theta$       | $\theta$ | $\theta$ | $\theta$ | $\theta$ | 179      |
| 9              | 0        | $\theta$       | $\theta$       | $\theta$       | 0              | 0        | $\theta$ | $\theta$ | 0        | $\theta$ |

Table 5: Step  $t = 4$ .

|                | $\theta$ |                | $\overline{2}$ | 3              | 4        | 5        | 6        | 7              | 8        | 9    |
|----------------|----------|----------------|----------------|----------------|----------|----------|----------|----------------|----------|------|
| $\theta$       | $\theta$ | 95             | 227            | 504            | 725      | 1016     |          |                |          |      |
|                | $\theta$ | $\overline{0}$ | 118            | 340            | 502      | 793      | 1103     |                |          |      |
| $\overline{2}$ | $\theta$ | $\theta$       | $\Omega$       | 123            | 285      | 576      | 796      | 1120           |          |      |
| 3              | $\theta$ | $\theta$       | $\theta$       | $\theta$       | 91       | 282      | 499      | 821            | 1141     |      |
| 4              | $\theta$ | $\overline{0}$ | $\theta$       | $\overline{0}$ | $\theta$ | 169      | 386      | 686            | 1006     | 1361 |
| 5              | $\theta$ | 0              | 0              | $\theta$       | $\theta$ | 0        | 124      | 348            | 606      | 961  |
| 6              | $\theta$ | $\theta$       | $\theta$       | $\overline{0}$ | $\theta$ | $\theta$ | $\theta$ | 155            | 413      | 719  |
| 7              | $\theta$ | $\overline{0}$ | $\theta$       | $\overline{0}$ | $\theta$ | $\theta$ | $\theta$ | $\theta$       | 137      | 383  |
| 8              | $\theta$ | $\theta$       | $\theta$       | $\theta$       | $\theta$ | $\theta$ | $\theta$ | $\overline{0}$ | $\theta$ | 179  |
| 9              | $\theta$ | $\theta$       | $\theta$       | $\theta$       | $\Omega$ | $\theta$ | $\theta$ | $\theta$       | $\theta$ | 0    |

Table 6: Step  $t = 5$ .

|                | $\theta$ |          | $\overline{2}$ | 3        | 4              | 5              | 6        | 7              | 8                | 9        |
|----------------|----------|----------|----------------|----------|----------------|----------------|----------|----------------|------------------|----------|
| $\overline{0}$ | $\theta$ | 95       | 227            | 504      | 725            | 1016           | 1326     |                |                  |          |
|                | $\theta$ | 0        | 118            | 340      | 502            | 793            | 1103     | 1436           |                  |          |
| $\overline{2}$ | $\Omega$ | $\theta$ | 0              | 123      | 285            | 576            | 796      | 1120           | 1499             |          |
| 3              | $\Omega$ | 0        | 0              | 0        | 91             | 282            | 499      | 821            | 1141             | 1496     |
| 4              | $\theta$ | 0        | $\overline{0}$ | $\theta$ | 0              | 169            | 386      | 686            | 1006             | 1361     |
| 5              | $\Omega$ | $\Omega$ | $\theta$       | $\theta$ | 0              | $\theta$       | 124      | 348            | 606              | 961      |
| 6              | $\theta$ | $\theta$ | $\theta$       | $\theta$ | $\overline{0}$ | $\overline{0}$ | $\theta$ | 155            | 413              | 719      |
| 7              | $\Omega$ | 0        | $\theta$       | $\theta$ | $\theta$       | $\overline{0}$ | $\theta$ | $\theta$       | 137              | 383      |
| 8              | $\Omega$ | 0        | $\theta$       | $\theta$ | $\theta$       | $\theta$       | $\theta$ | $\theta$       | $\theta$         | 179      |
| 9              | $\Omega$ | $\theta$ | $\theta$       | $\theta$ | $\Omega$       | $\theta$       | $\theta$ | $\overline{0}$ | $\left( \right)$ | $\theta$ |

Table 7: Step  $t = 6$ .

|                | $\theta$ |                | $\overline{2}$ | 3              | 4              | 5        | 6        | 7        | 8        | 9    |
|----------------|----------|----------------|----------------|----------------|----------------|----------|----------|----------|----------|------|
| 0              | $\theta$ | 95             | 227            | 504            | 725            | $1016\,$ | 1326     | 1723     |          |      |
|                | 0        | $\overline{0}$ | 118            | 340            | 502            | 793      | 1103     | 1436     | 1815     |      |
| $\overline{2}$ | $\theta$ | $\theta$       | $\theta$       | 123            | 285            | 576      | 796      | 1120     | 1499     | 1896 |
| 3              | 0        | $\theta$       | $\overline{0}$ | $\overline{0}$ | 91             | 282      | 499      | 821      | 1141     | 1496 |
| 4              | 0        | 0              | $\theta$       | 0              | 0              | 169      | 386      | 686      | 1006     | 1361 |
| 5              | $\theta$ | $\theta$       | $\theta$       | $\Omega$       | $\theta$       | $\theta$ | 124      | 348      | 606      | 961  |
| 6              | $\theta$ | $\theta$       | $\theta$       | 0              | $\theta$       | 0        | $\theta$ | 155      | 413      | 719  |
| 7              | 0        | $\theta$       | $\theta$       | 0              | $\overline{0}$ | $\theta$ | $\theta$ | $\theta$ | 137      | 383  |
| 8              | $\theta$ | $\theta$       | $\theta$       | $\theta$       | $\theta$       | $\theta$ | $\theta$ | $\theta$ | $\theta$ | 179  |
| 9              | $\theta$ | 0              | $\Omega$       | 0              | $\theta$       | 0        | 0        | 0        | $\theta$ | 0    |

Table 8: Step  $t = 7$ .

|                | $\theta$ |          | $\overline{2}$ | 3        | 4        | 5        | 6              | 7                | 8        | 9        |
|----------------|----------|----------|----------------|----------|----------|----------|----------------|------------------|----------|----------|
| $\theta$       | $\theta$ | 95       | 227            | 504      | 725      | 1016     | 1326           | 1723             | 2102     |          |
|                | $\theta$ | $\theta$ | 118            | 340      | 502      | 793      | 1103           | 1436             | 1815     | 2279     |
| $\overline{2}$ | $\theta$ | 0        | $\theta$       | 123      | 285      | 576      | 796            | 1120             | 1499     | 1896     |
| 3              | $\theta$ | 0        | $\theta$       | 0        | 91       | 282      | 499            | 821              | 1141     | 1496     |
| 4              | $\theta$ |          | $\theta$       | 0        | $\theta$ | 169      | 386            | 686              | 1006     | 1361     |
| 5              | $\theta$ | 0        | $\theta$       | $\theta$ | $\theta$ | $\theta$ | 124            | 348              | 606      | 961      |
| 6              | $\theta$ | $\theta$ | $\theta$       | $\theta$ | $\theta$ | $\theta$ | $\overline{0}$ | 155              | 413      | 719      |
| 7              | $\theta$ | $\theta$ | $\theta$       | 0        | $\theta$ | 0        | 0              | 0                | 137      | 383      |
| 8              | $\theta$ | 0        | $\theta$       | $\theta$ | $\theta$ | 0        | $\overline{0}$ | 0                | $\theta$ | 179      |
| 9              | $\theta$ | $\Omega$ | $\theta$       | 0        | $\theta$ | $\theta$ | $\overline{0}$ | $\left( \right)$ | $\theta$ | $\theta$ |

Table 9: Step  $t = 8$ .

|                | $\theta$ |          | $\overline{2}$ | 3              | 4        | 5        | 6        | 7        | 8        | 9        |
|----------------|----------|----------|----------------|----------------|----------|----------|----------|----------|----------|----------|
| $\theta$       | $\theta$ | 95       | 227            | 504            | 725      | $1016\,$ | 1326     | 1723     | 2102     | 2566     |
|                | $\theta$ | 0        | 118            | 340            | 502      | 793      | 1103     | 1436     | 1815     | 2279     |
| $\overline{2}$ | $\theta$ | 0        | $\theta$       | 123            | 285      | 576      | 796      | 1120     | 1499     | 1896     |
| 3              | $\theta$ | 0        | 0              | 0              | 91       | 282      | 499      | 821      | 1141     | 1496     |
| 4              | $\theta$ | 0        | 0              | 0              | $\Omega$ | 169      | 386      | 686      | 1006     | 1361     |
| 5              | $\theta$ | $\theta$ | 0              | $\overline{0}$ | $\Omega$ | $\Omega$ | 124      | 348      | 606      | 961      |
| 6              | $\theta$ | $\theta$ | 0              | $\overline{0}$ | $\theta$ | $\Omega$ | $\theta$ | 155      | 413      | 719      |
| 7              | $\theta$ | $\theta$ | 0              | 0              | $\Omega$ | $\theta$ | $\theta$ | 0        | 137      | 383      |
| 8              | $\theta$ | $\theta$ | 0              | $\theta$       | $\Omega$ | $\theta$ | $\theta$ | $\theta$ | $\Omega$ | 179      |
| 9              | $\theta$ | 0        | $\Omega$       | 0              | 0        | $\Omega$ | $\theta$ | 0        | $\theta$ | $\Omega$ |

Table 10: Final entry:  $t = 9$ .

|                |                  |              | $\overline{2}$ | 3              | 4        | 5                | 6 | 7  | 8 | 9              |
|----------------|------------------|--------------|----------------|----------------|----------|------------------|---|----|---|----------------|
|                |                  |              | $\overline{2}$ | $\mathfrak{D}$ | 3        | 3                | 3 | 5  | 5 | 5              |
|                | 0                | $\mathbf{I}$ | $\overline{2}$ | 3              | 3        | 3                | 3 | 5  | 5 | 5              |
| $\overline{2}$ | ∩                | 0            | $\overline{2}$ | 3              | 3        | 3                | 5 | 5  | 5 | 7              |
| 3              |                  |              |                | 3              | 4        | 5                | 5 | 6  | 7 | $\overline{ }$ |
| 4              | $\left( \right)$ | 0            | 0              | $\theta$       | 4        | 5                | 5 | 6  | 7 | ,              |
| 5              |                  | 0            | $\Omega$       |                | $\theta$ | 5                | 6 | די | , | −              |
| 6              |                  |              |                |                |          |                  | 6 | די | 7 | 8              |
| 7              |                  | $\Omega$     | 0              |                | $\theta$ | $\left( \right)$ | 0 | די | 8 | 9              |
| 8              |                  |              | 0              |                | 0        | 0                |   |    | 8 | 9              |
| 9              |                  |              |                |                |          |                  |   |    |   |                |

Table 11:  $K_c(i, j)$ . Shaded entries correspond to optimal subtrees appearing in final tree.

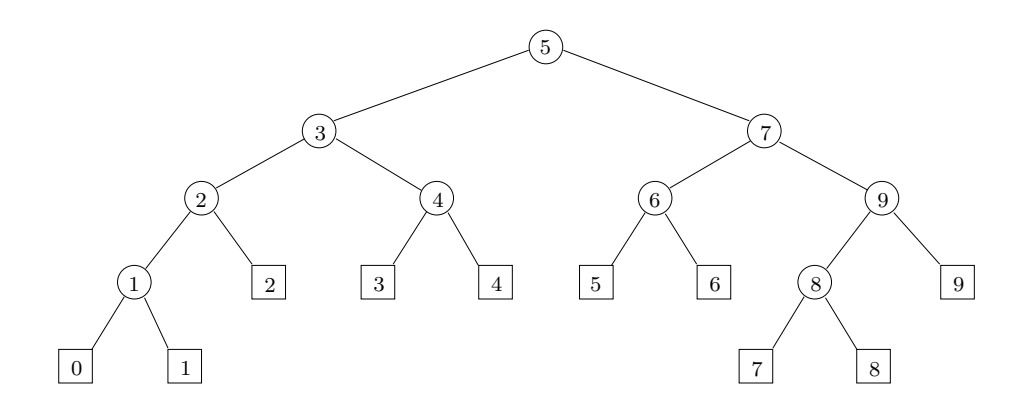

Figure 1: The Optimal tree. Internal labels are  $p_i$  indices; leaf labels are  $q_i$  indices.